## **8. Der Gauss-Algorithmus (GA)**

Die Theorie der linearen Gleichungssysteme ist an der Hochschule ein Teilgebiet in der sogenannten linearen Algebra. In der Praxis stellt sich das Problem, Systeme mit sehr vielen Unbekannten z.B. tausend Unbekannten zu lösen, was nur mit Computern möglich ist. Gesucht sind effiziente Rechenverfahren (Algorithmen) bei Systemen mit z.B. tausend Unbekannten. Sie basieren auf den bisher besprochenen Verfahren.

Beim Gaussalgorithmus wird ein Gleichungssystem in ein gestaffeltes Gleichungssystem übergeführt. Die Lösungen können anschliessend durch Rückwärtseinsetzen bestimmt werden.

An Stelle des Gleichungssystems werden in einer Liste, einer sogenannten Matrix die Koeffizienten der Unbekannten und in der letzten Spalte zusätzlich die Konstanten festgehalten.

Spezialfall: gestaffeltes Gleichungssystem

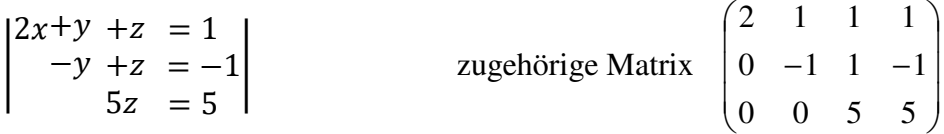

Aus der letzten Gleichung ergibt sich unmittelbar z = 1.

Mit Rückwärtseinsetzen erhält man zunächst aus der 2. Gleichung  $y = 2$  und schliesslich mit der 1. Gleichung  $x = -1$ 

 $L = \{(1, 2, -1)\}\$ 

Im Beispiel hat die zugehörige Matrix bereits Dreiecksgestalt (die Koeffizienten unterhalb der Diagonalen sind 0.

Ist dies nicht der Fall, dann dies durch Zeilenumformungen erreicht werden, indem man geeignete Vielfache einer Zeile zu den folgenden Zeilen addiert.

Dazu ein Beispiel:

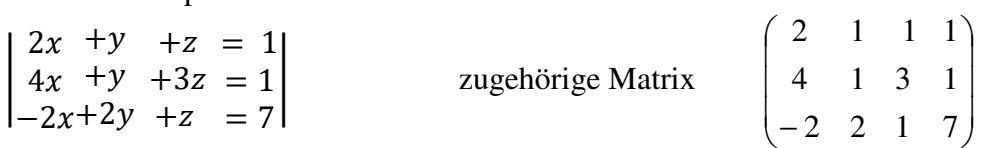

Zunächst wird die 1. Zeile zur 3. addiert und das (-2)-fache der 1. Gleichung zur 2.

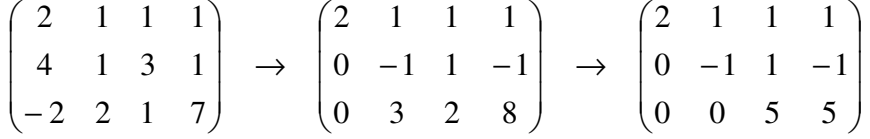

Addiert man in der 2. Matrix das 3-fache der 2. Zeile zur 3., dann hat die Matrix bereits Diagonalgestalt.

Aus der letzten Zeile ergibt sich  $z = 1 \rightarrow y = 2 \rightarrow x = -1$ 

Das Rückwärtseinsetzen kann vermieden werden, indem die Matrix auf Diagonalform gebracht wird.

Dazu wird etwa das (-1)-fache der 3. Zeile zur 2. und 1. Zeile addiert. In der neuen Matrix wird anschliessend die 2. Zeile zur 1. addiert.

$$
\rightarrow \begin{pmatrix} 2 & 1 & 1 & 1 \\ 0 & -1 & 1 & -1 \\ 0 & 0 & 1 & 1 \end{pmatrix} \rightarrow \begin{pmatrix} 2 & 1 & 0 & 0 \\ 0 & -1 & 0 & -2 \\ 0 & 0 & 1 & 1 \end{pmatrix}
$$

Wird noch jede Zeile durch das Diagonalelement dividiert, so können die Lösung in der letzten Spalte direkt abgelesen werden.

$$
\rightarrow \begin{pmatrix} 2 & 0 & 0 & -2 \\ 0 & -1 & 0 & -2 \\ 0 & 0 & 1 & 1 \end{pmatrix} \rightarrow \begin{pmatrix} 1 & 0 & 0 & -1 \\ 0 & 1 & 0 & 2 \\ 0 & 0 & 1 & 1 \end{pmatrix}
$$

 $x = -1$ ,  $y = 2$ ,  $z = 1$ 

Nähere Angaben sind zu finden unter

http://mathekurs.ch/pdf/weitere\_Themen/Lineare%20Algebra/LGS\_GA.pdf

## **9. Eine Anwendung: Der Computertomograph**

Leitprogramm ETH: Lineare Gleichungssysteme

http://www.educ.ethz.ch/unt/um/mathe/aa/lin\_gleich/lingl.pdf